## **DAFTAR GAMBAR**

## **No. Gambar Halaman**

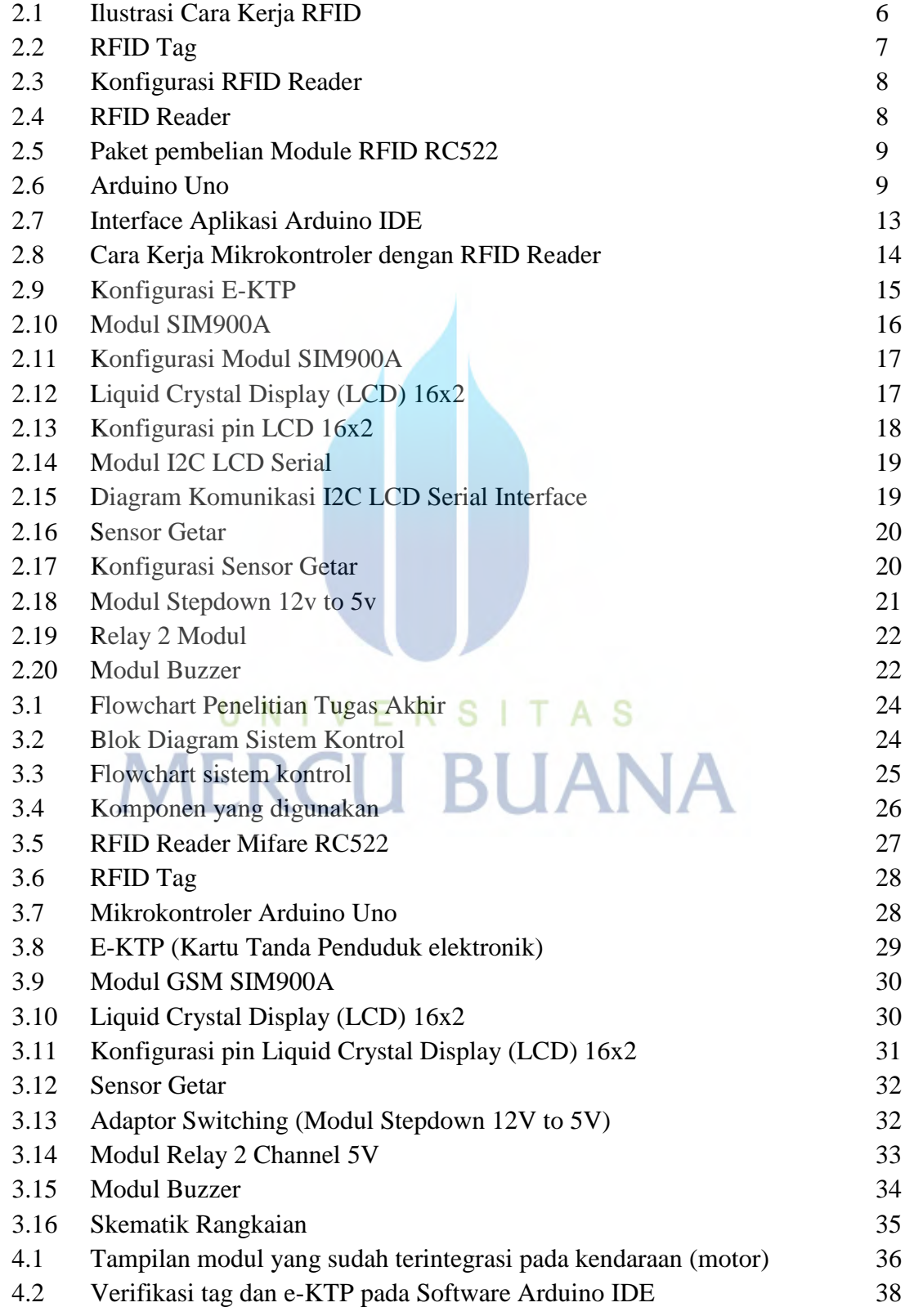

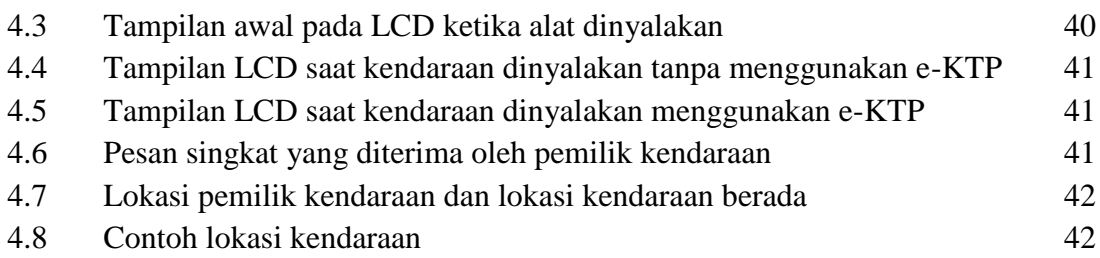

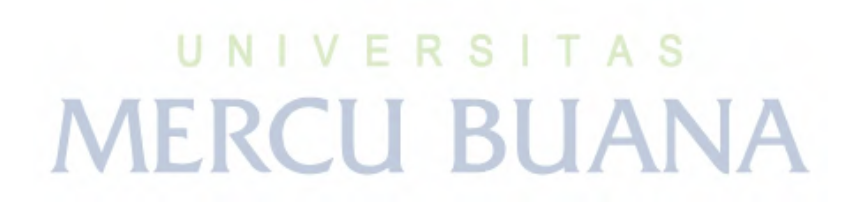